# <sup>2019</sup> International Conference on Politics, Economics and Management (ICPEM 2019)<br> *The Modeling and Implementation of the Intelligent***<br>** *Family Balcony Farm System Based on MCS-52***<br>
Qi Yan<sup>1,2</sup><br>
<sup>1</sup>College of Informatio** <sup>2019</sup> International Conference on Politics, Economics and Management (ICPEM 2019)<br> **Modeling and Implementation of the Intelligent<br>
<b>Family Balcony Farm System Based on MCS-52**<br>
Qi Yan<sup>1,2</sup><br>
ge of Information Science and itics, Economics and Management (ICPEM 2019)<br>**Lementation of the Intelli**<br>Tarm System Based on M<br>Qi Yan<sup>1,2</sup><br>Technology, Bohai University,Jinzhou, C<br>Iishing, SAPPRFT, Bohai University,Jinz <sup>2019</sup> International Conference on Politics, Economics and Management (ICPEM 2019)<br> **he Modeling and Implementation of the Intelligent<br>
Family Balcony Farm System Based on MCS-52<br>
Qi Yan<sup>1,2</sup><br>
<sup>1</sup>College of Information Sci** 2019 International Conference on Politics, Economics and Management (ICPEM 2019)<br> **The Modeling and Implementation of the Intelligent<br>
Family Balcony Farm System Based on MCS-52<br>
Qi Yan<sup>1,2</sup><br>
<sup>2</sup>College of Information Scie** *Keywords: Keywords: College of Information science and Technology, Bohai University, Jinzhou, China;***<br>** *College of Information Science and Technology, Bohai University, Jinzhou, China;***<br>** *Keywords:**UML modelling,*

*Abstract: Abstract: Abstract: Abstract: Abstract: Abstract: Abstract: Abstract: Abstract: Abstract: Abstract: Abstract: Abstract: Abstract: Abstract: Abstract: CAL Modeling and Implementation of the Intelligent*<br> *College of Information Science and Technology, Bohai University, Jinzhou, China;*<br> *College of Information Science and Technology, Bohai University, Jinzhou, China;*<br> **EXECUTE:** The interaction of the interaction of the interaction of the interaction of Based on MCS-52.<br>
Oi Yan<sup>1,2</sup><br>
College of Information Science and Technology, Bohai University, Jinzhou, China;<br>
Laboratory of Big Dat **Family Balcony Farm System Based on MCS-52**<br>
Qi Yan<sup>1,2</sup><br>
College of Information Science and Technology, Bohai University, Jinzhou, China;<br>
Laboratory of Big Data in Digital Publishing, SAPPRFT, Bohai University, Jinzhou **College of Information Science and Technology, Bohai University, Jinzhou, China;**<br>Caboratory of Big Data in Digital Publishing, SAPPRFT, Bohai University, Jinzhou, China.<br>*Keywords:* UML modelling, android application, W **Example 16 Qi Yan<sup>12</sup>**<br> **College of Information Science and Technology, Bohai University, Jinzhou, China,<br>
Laboratory of Big Data in Digital Publishing, SAPPRFT, Bohai University, Jinzhou, China.<br>
<b>Keywords:** UML model **1.1. IXECT INCONDEGATE: INCONDEGATE: INCONDEGATE:** The system can realize the Can use unused balcony space to ur UML can do object-oriented analysis a WIFI module, temperature and humidi the environment through mo **Abstract:** The system can realize the information management of family balcony farm, it<br>Can use unused balcony space to undertake vegetable breeding reasonably. The use of<br>UML can do object-oriented analysis and modeling,

From the unitarity and the development of anti-<br>Can use unused balcony space to undertake vegetable breeding reasonably. The use of<br>UML can do object-oriented analysis and modeling, creates a system static model. MCS-52,<br>W IM as unased vactory space of antentative vectorial chain that the environment through the environment through mobile APP and implement accurate control according to the environment through mobile APP and implement accurat Although it started late in the balcony agricultural Internet of things, started and monitor the environmental requirements of crops, so as to conduct scientific and efficient management.<br>
Although it equirements of crops, mand more and more attention to the development of agriculture in China 11.<br>
Introduction<br>
the environmental requirements of crops, so as to conduct scientific and efficient management.<br>
While developing the core and key Entimental requirements of crops, so as to conduct scientific and efficient management.<br> **1.** Introduction<br>
While developing the core and key technologies of the Internet of things, China also attaches great<br>
importance to **1.** Introduction<br>While developing the core and key technologies of the Internet of things, China also attaches great<br>importance to the development of applied business models, strengthens the top-level design of the<br>indust 1. Introduction<br>While developing the core and key technologies of the Internet of things, China also attaches great<br>importance to the development of applied business models, strengthens the top-level design of the<br>industr 1. Introduction<br>While developing the core and key technologies of the Internet of things, China also attaches great<br>importance to the development of applied business models, strengthens the top-level design of the<br>industri **1.** Introduction<br>While developing the core and key technologies of<br>importance to the development of applied business<br>industrial chain of business models, and establishes<br>Although it started late in the balcony agricultura While developing the core and key technologies of the Internet of things, China also attaches great<br>importance to the development of applied business models, strengthens the top-level design of the<br>industrial chain of busi While developing the core and key technologies of the Internet of things, China also attaches great<br>importance to the development of applied business models, strengthens the top-level design of the<br>industrial chain of busi importance to the development of applied business mocindustrial chain of business models, and establishes the examplement of agent and more attention to the development of agenterprises and academics have been actively stu dustrial chain of business models, and establishes the ecosystem of agricultural Internet of things,<br>though it started late in the balcony agricultural Internet of things, in China, but the government is<br>pre-mand more atte

Although it started late in the balcony agricultural Internet of things in China, but the government is<br>more and more attention to the development of agriculture in the Internet of things, some<br>enterprises and academies ha more and more attention to the development of agriculture in the Internet of things, some<br>enterprises and academics have been actively studying of the balcony agricultural liternet of things,<br>some successful case is worth enterprises and academics have been actively studying of the balcony agricultural Internet of things,<br>some successful case is worth learning and using for reference. The large-scale application of the<br>Internet of things an some successful case is worth learning and using for reference. The large-scale application of the Internet of things and other emerging technologies in agriculture is bound to become a new engine to boost the comprehensiv Internet of things and other emerging technologies in agriculture is bound to become a new engine<br>to boost the comprehensive leapfrog development of agriculture in China [1].<br>2. **UML Modeling**<br>System modeling is the core p to boost the comprehensive leapfrog development of agriculture in China [1].<br>
2. **UML Modeling**<br>
System modeling is the core part of the software development process, the purpose of modeling is<br>
to integrate the structure

**2.1.** Static Modeling Mechanism<br>According to the functional requirements of the system in the process of a<br>we should firstly make the static modeling the software by UML, a<br>mechanism is the foundation of the software mode 2.1. Static Modeling Mechanism<br>According to the functional requirements of the system in the process of analyzing and designing,<br>we should firstly make the static modeling the software by UML, and the static modeling<br>mecha 2.1. Static Modeling Mechanism<br>According to the functional requirements of the system in the process of analyzing and designing,<br>we should firstly make the static modeling the software by UML, and the static modeling<br>mecha **Example 15**<br> **According to the functional requirements of the system in the process of analyzing and designing,<br>
we should firstly make the static modeling the software by UML, and the static modeling<br>
mechanism is the fo 2.1.** Static Modeling Mechanism<br>According to the functional requirements of the system in the process of analyzing and designing,<br>we should firstly make the static modeling the software by UML, and the static modeling<br>mec **2.1.** Static Modeling Mechanism<br>According to the functional requirements of the system in the process of anal<br>we should firstly make the static modeling the software by UML, and<br>mechanism is the foundation of the software

2.1. Static Modeling Mechanism<br>According to the functional requirements of the system in the process of analyzing and designing,<br>we should firstly make the static modeling the software by UML, and the static modeling<br>mecha **2.1.** Static Modeling Mechanism<br>According to the functional requirements of the system in the process of analyzing and designing,<br>we should firstly make the static modeling the software by UML, and the static modeling<br>mec **Example 12.1.** Static Modeling Mechanism<br>
According to the functional requirements of the system in the process of analyzing and designing,<br>
we should firstly make the static modeling the software by UML, and the static m **2.1.** Static Modeling Mechanism<br>According to the functional requirements of the system in the process of analyzi<br>we should firstly make the static modeling the software by UML, and the<br>mechanism is the foundation of the s According to the functional requirements of the sys<br>we should firstly make the static modeling the<br>mechanism is the foundation of the software model.<br>class diagram, object diagram, package diagram, cor<br>2.2. Dynamic Modelin

we should firstly make the static modeling the software by UML, and the static modeling<br>mechanism is the foundation of the software model. The static modeling uses the use case diagram,<br>class diagram, object diagram, packa mechanism is the foundation of the software model. The static modeling uses the use case diagram,<br>class diagram, object diagram, package diagram, component diagram and configuration diagram.<br>2.2. Dynamic Modeling Mechanism class diagram, object diagram, package diagram, component diagram and configuration diagram.<br>
2.2. **Dynamic Modeling Mechanism**<br>
Dynamic modeling can reflect dynamic modeling mechanism through sequence diagram,<br>
collaborat 2.2. Dynamic Modeling Mechanism<br>Dynamic modeling can reflect dynamic modeling mechanism through sequence diagram,<br>collaboration diagram, state diagram and activity diagram. The interaction between objects is<br>accomplished **2.2. Dynamic Modeling Mechanism**<br> **Dynamic modeling can reflect dynamic modeling mechanism** through sequence diagram, collaboration diagram, state diagram and activity diagram. The interaction between objects is accomp Dynamic modeling can reflect dynamic modeling mechanism through sequence diagram,<br>collaboration diagram, state diagram and activity diagram. The interaction between objects is<br>accomplished through the transmission of messa Dynamic modeling can reflect dynamic modeling mechanism through sequence diagram, collaboration diagram, state diagram and activity diagram. The interaction between objects is accomplished through the transmission of messa collaboration diagram, state diagram and activity diagram. The interaction between objects is<br>accomplished through the transmission of messages between objects, and the state of the object will<br>change with the change of th accomplished through the transmission of messages between obje<br>change with the change of the transmission results.<br>3. Needs Analysis<br>Requirement analysis is the most basic and important software d<br>the development and desig **3.** Needs Analysis<br>Requirement analysis is the most basic and important<br>the development and design, if you do not unde<br>programming, the consequences are no matter how t<br>task of requirements analysis to tell us "what sys<br>u Requirement analysis is the most basic and important software development. It is the premise of all<br>the development and design, if you do not understand the needs of users, enter on design<br>programming, the consequences are Requirement analysis is the most basic and important software development. It is the premise of all<br>the development and design, if you do not understand the needs of users, enter on design<br>programming, the consequences are the development and design, if you do not understand the needs of users, enter on design<br>programming, the consequences are no matter how the program is done in vain. What is the basic<br>dask of requirements analysis to tell task of requirements analysis to tell us "what system must<br>understanding of the analysis phase of the needs of users in the<br>is to lower cost in a short period of time to determine what wor<br>the requirements of the complete

is to lower cost in a short period of time to determine what work must be completed, is presented to<br>the requirements of the complete and accurate, clear and specific. The result of requirement analysis<br>is the foundation o the requirements of the complete and accurate, clear and specific. The result of requirement analysis<br>is the foundation of system development, which is related to the success or failure of the project and<br>the quality of th is the foundation of system development, which is related to the success or failure of the project and<br>the quality of the software product.<br>
4. System Modeling<br>
The use case diagram is used to describe the operation of use the quality of the software product.<br> **4.** System Modeling<br>
The use case diagram is used to describe the operation of users or participants in the system, which<br>
plays an important role in the demand analysis stage. The w 4. **System Modeling**<br>The use case diagram is used to describe the operation of users or participants in the<br>plays an important role in the demand analysis stage. The whole development proces<br>revolves around the problem an

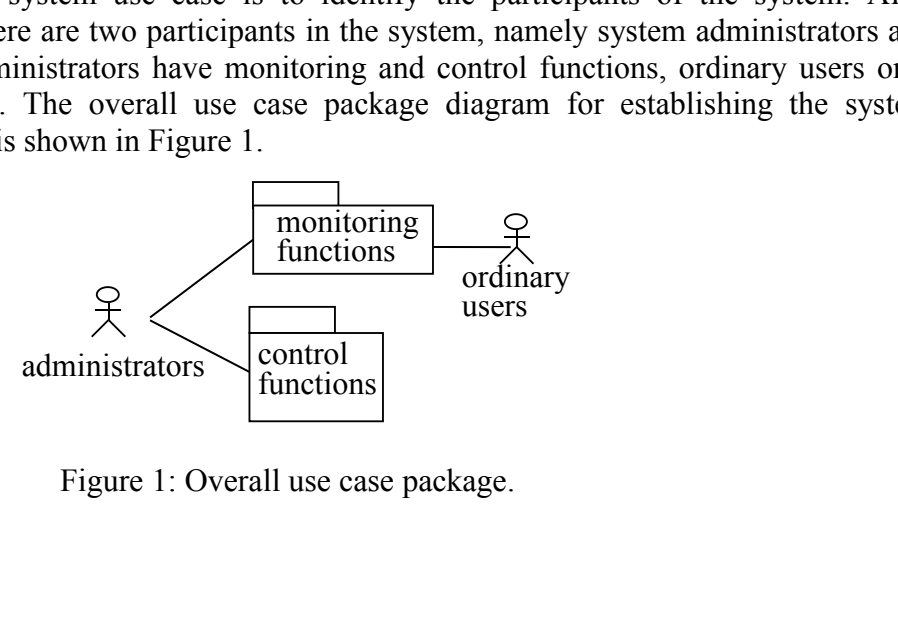

**4.2. Static Modeling of Monitoring Module**<br>Monitoring module is the core of the system [3], the main functions include<br>display humidity, automatic control. The use case diagram for the monitorin<br>Figure 2. 4.2. Static Modeling of Monitoring Module<br>Monitoring module is the core of the system [3], the main functions include display temperature,<br>display humidity, automatic control. The use case diagram for the monitoring module 4.2. Static Modeling of Monitoring Module<br>Monitoring module is the core of the system [3], the main functions include display temperature,<br>display humidity, automatic control. The use case diagram for the monitoring modul 4.2. Static Modeling of Monitoring Modu<br>Monitoring module is the core of the system<br>display humidity, automatic control. The use<br>Figure 2.

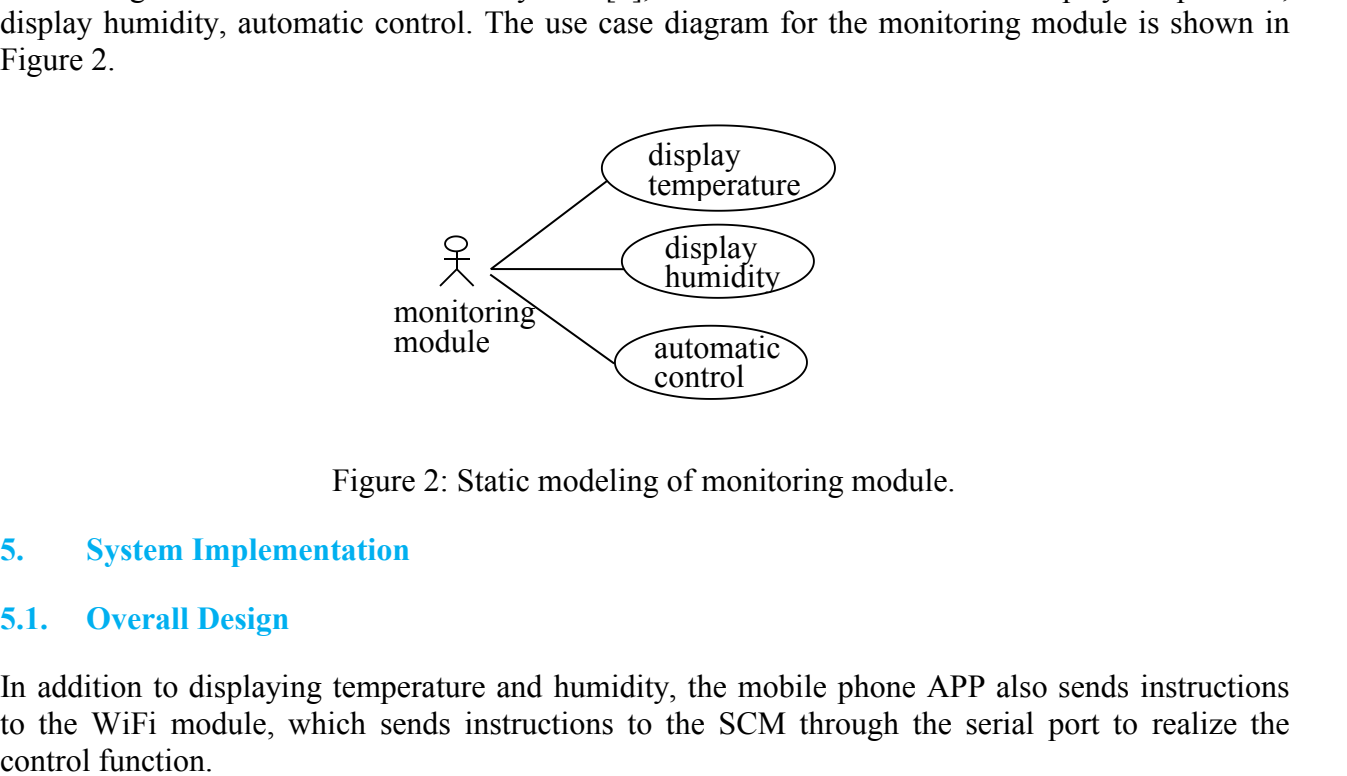

In addition to displaying temperature and humidity,<br>
Eigure 2: Static modeling of monitoring module.<br>
Eigure 2: Static modeling of monitoring module.<br>
5.1. Overall Design<br>
In addition to displaying temperature and humidity to the Minimidity<br>
to the Minimidity<br>
module<br>
Figure 2: Static modeling of monitoring module.<br>
System Implementation<br>
S.1. Overall Design<br>
In addition to displaying temperature and humidity, the mobile phone APP also sends monitoring<br>
monitoring<br>
module<br>
Figure 2: Static mod<br>
5.1. Overall Design<br>
In addition to displaying temperature and hur<br>
to the WiFi module, which sends instruction<br>
control function.<br>
5.2. Implementaion<br>
5.2.1.MCS-52 Pro Figure 2: Static modelin<br>
5.1. System Implementation<br>
5.1. Overall Design<br>
In addition to displaying temperature and humid<br>
to the WiFi module, which sends instructions<br>
5.2. Implementaion<br>
5.2.1.MCS-52 Program<br>
The main t

Figure 2: Static modeling of monitorin<br>
5.1. **Overall Design**<br>
1. **Overall Design**<br>
1. **Overall Design**<br>
1. **Overall Design**<br>
1. **Overall Design**<br>
1. **In addition to displaying temperature and humidity, the mobile<br>
1. <b>ove** Figure 2. Static modeling of momoting module.<br>
5.1. Overall Design<br>
In addition to displaying temperature and humidity, the mobile phone APP also sends instructions<br>
to the WiFi module, which sends instructions to the SCM 5. System Implementation<br>
5.1. Overall Design<br>
In addition to displaying temperature and humidity, the mobile phone APP also sends instructions<br>
to the WiFi module, which sends instructions to the SCM through the serial p **5.1.** Overall Design<br>
In addition to displaying temperature and humidity, the mobile phone APP also sends instructions<br>
to the WiFi module, which sends instructions to the SCM through the serial port to realize the<br> **5.1** 

**Overall Design**<br>Idition to displaying temperature and humidity, the mobile phone APP alse<br>WiFi module, which sends instructions to the SCM through the serial<br>of function.<br>Implementaion<br>.MCS-52 Program<br>main tasks of progr Motion to displaying temperature and humidity, the mobile phone APP also sends instructions<br>e WiFi module, which sends instructions to the SCM through the serial port to realize the<br>of function.<br>Implementaion<br>main tasks o Idition to displaying temperature and humidity, the mobile phone APP also sends ins<br>e WiFi module, which sends instructions to the SCM through the serial port to re<br>of function.<br>**Implementaion**<br>**MCS-52 Program**<br>**MCS-52 Pr** e WiFi module, which sends instructions to the SCM through the serial port to realize to function.<br> **Implementaion**<br> **MCS-52 Program**<br>
main tasks of programming include IO port definition area, variable definition, delay ol function.<br> **Implementaion**<br> **IMCS-52 Program**<br>
main tasks of programming include IO port definition area, variable definition, delay<br>
orrelation function of LCD1602 screen processing, the reading function of temper<br>
di **Implementaion**<br> **MCS-52 Program**<br>
main tasks of programming include IO port definition area, variable definition, d<br>
orrelation function of LCD1602 screen processing, the reading function of ten<br>
dity sensor, the correla **Implementaion**<br> **MCS-52 Program**<br>
main tasks of programming include IO port definition area, variable definition, delay<br>
orrelation function of LCD1602 screen processing, the reading function of temper<br>
dity sensor, the **2.1. MCS-52 Program**<br>
e main tasks of programming include IO port definition area, variable definition, delay function,<br>
e correlation function of LCD1602 screen processing, the reading function of temperature and<br>
midit 5.2.1. MCS-52 Program<br>
The main tasks of programming include IO port definition area, variable definition, delay function,<br>
the correlation function of LCD1602 screen processing, the reading function of temperature and<br>
h main tasks of programming include to port definition are<br>orrelation function of LCD1602 screen processing, the<br>dity sensor, the correlation function of serial port processi<br>IO port of MCS-52 is determined as follows:<br>Sbit dity sensor, the correlation function of serial port processing and the WIFT mode<br>
IO port of MCS-52 is determined as follows:<br>
Sbit P2\_0 = P2 ^ 1;//P2.1 connects with the RS of LCD1602<br>
P1 sbit rw = ^ 1;// P1.0 connects No port of MCS-52 is determined as follows:<br>
Sbit P2\_0 = P2 ^ 1;//P2.1 connects with the temp<br>
Sbit rs = P1 ^ 0;// P1.0 connects with the RS of I<br>
P1 sbit rw = ^ 1;// P1.1 connects with the RW of<br>
Sbit en = p ^ 2;// P1.2 Soit  $r2_0 - r2^2$ , it  $r2_1r2_2$ , connects with the RS of LCD1602<br>
Shit rs = P1 ^ 0;// P1.0 connects with the RS of LCD1602<br>
P1 sbit rw = ^ 1;// P1.1 connects with the RW of LCD 602<br>
Sbit en = p ^ 2;// P1.2 connects with t

follows:

 $\{$ } PT SOIL TW =  $\frac{N}{2}$  1,  $N = 1.1$  Connects with the KW of 1<br>Sbit en =  $p \land 2$ ;// P1.1 connects with the EN of LC<br>Sbit led = P2  $\land$  0;// P2.0 connects with the leds<br>Sbit jidianqi = P2  $\land$  2;// P2.2 connects with the ele

```
\{{<br>Uchar dcom [3].<br>Delay_nms (300);<br>LCD_Init ();<br>LCD_Clear ();<br>Usart init ();
             {<br>Uchar dcom [3].<br>Delay_nms (300);<br>LCD_Init ();<br>LCD_Clear ();<br>Usart_init ();<br>Esp8266 init ();
             {<br>Uchar dcom [3].<br>Delay_nms (300);<br>LCD_Init ();<br>LCD_Clear ();<br>Usart_init ();<br>Esp8266_init ();<br>While (1)
             {<br>Uchar dcom [3].<br>Delay_nms (300);<br>LCD_Init ();<br>LCD_Clear ();<br>Usart_init ();<br>Esp8266_init ();<br>While (1)
             {<br>Uchar dcom [3].<br>Delay_nms (300);<br>LCD_Init ();<br>LCD_Clear ();<br>Usart_init ();<br>Esp8266_init ();<br>While (1)<br>{<br>RH():// call the temperature and humidity reading
             {<br>Uchar dcom [3].<br>Delay_nms (300);<br>LCD_Init ();<br>LCD_Clear ();<br>Usart_init ();<br>Esp8266_init ();<br>While (1)<br>{<br>RH();// call the temperature and humidity reading su<br>Uart1Sends (" AT + CIPSEND = 0, 2, \r \n ");
             {<br>Uchar dcom [3].<br>Delay_nms (300);<br>LCD_Init ();<br>LCD_Clear ();<br>Usart_init ();<br>Esp8266_init ();<br>While (1)<br>{<br>RH();// call the temperature and humidity read<br>Uart1Sends ("AT + CIPSEND = 0, 2, \r \n "<br>// serial port display pro
             \{{<br>Uchar dcom [3].<br>Delay_nms (300);<br>LCD_Clear ();<br>Usart_init ();<br>While (1)<br>While (1)<br>{<br>RH();// call the temperature and humidity reading subroutine<br>Uart1Sends ("AT + CIPSEND = 0, 2, \r \n ");<br>// serial port display program<br>
             {<br>Uchar dcom [3].<br>Delay_nms (300);<br>LCD_Init ();<br>USart_init ();<br>Esp8266_init ();<br>While (1)<br>While (1)<br>{<br>RH();// call the temperature and humidity reading subroutine<br>Uart1Sends (" AT + CIPSEND = 0, 2, \ r \ n ");<br>// serial p
             {<br>Uchar dcom [3].<br>Delay_nms (300);<br>LCD_Init ();<br>LCD_Clear ();<br>Usart_init ();<br>Esp8266_init ();<br>While (1)<br>{<br>RH();// call the temperature and humidity reading subroutine<br>Uart1Sends (" AT + CIPSEND = 0, 2, \r \n ");<br>// serial
             {<br>Uchar dcom [3].<br>Delay_nms (300);<br>LCD_Init ();<br>LCD_Clear ();<br>Usart_init ();<br>Esp8266_init ();<br>While (1)<br>{<br>RH();// call the temperature and humidity rea<br>Uart1Sends ("AT + CIPSEND = 0, 2, \r \n '<br>// serial port display prog
             {<br>
Uchar dcom [3].<br>
Delay_nms (300);<br>
LCD_Init ();<br>
LCD_Clear ();<br>
Usart_init ();<br>
Usart_init ();<br>
Esp8266_init ();<br>
{<br>
{<br>
{<br>
RH();// call the temperature and humidity reading subroutine<br>
Uart1Sends (" AT + CIPSEND = 0, 2
             Dcom [1] = U8T_data_H;// temperature data
             Delay_mms (500);<br>
LCD_Init ();<br>
LCD_Clear ();<br>
Usart_init ();<br>
Usart_init ();<br>
While (1)<br>
{<br>
RH();// call the temperature and humidity reading subro<br>
Uart1Sends (" AT + CIPSEND = 0, 2, \r \n ");<br>
// serial port display pr
             LCD_Init ();<br>
LCD_Clear ();<br>
Usart_init ();<br>
Usart_init ();<br>
Esp8266_init ();<br>
While (1)<br>
{<br>
RH();// call the temperature and humidity reading subrou<br>
Uart1Sends (" AT + CIPSEND = 0, 2, \r \n ");<br>
// serial port display p
             }}
While (1)<br>
{<br>
RH();// call the temperature and humidity reading subroutine<br>
Uart1Sends (" AT + CIPSEND = 0, 2, \r \n");<br>
// serial port display program<br>
Delay (10000);<br>
Dcom [0] = U8RH_data_H;// humidity data<br>
Dcom [0] = 
RHO;// call the temperature and humidity reading subroutine<br>Uart ISends (" AT + CIPSEND = 0, 2, \r \n");<br>
// serial port display program<br>
Delay (10000);<br>
Dcom [0] = U8RH_data_H;// humidity data<br>
DendByte (dcom [0]);<br>
Send
      // serial port display program<br>
Delay (10000);<br>
Dcom [0] = U8RH_data_H;// temperature data<br>
SendByte (dcom [0]);<br>
SendByte (dcom [0]);<br>
SendByte (dcom) [1];<br>
......<br>
}}<br>
}}<br>
2.2. Android Program<br>
mainly includes login modu
             private void updateView(byte[] buffer)
```
programming.

```
\{Dcom [1] = U8T_data_H;// temperature data<br>SendByte (dcom [0]);<br>SendByte (dcom) [1];<br>SendByte (dcom) [1];<br><br>}}<br>Android Program<br>aainly includes login module, main interfact<br>ramming.<br>le code snippet for updating the tempera
 SendByte (dcom [0]);<br>
SendByte (dcom) [1];<br>
......<br>
}}<br>
. Android Program<br>
aainly includes login module, main interface m<br>
ramming.<br>
le code snippet for updating the temperature and hum<br>
private void updateView(byte[] b
guang=(buffer[2]&0xff);
                          wendu.setText(temperature+"℃");
 3)<br>
Android Program<br>
ainly includes login module, main interface module and<br>
aramming.<br>
ie code snippet for updating the temperature and humidity is as<br>
private void updateView(byte[] buffer)<br>
{<br>
humidity =(buffer[0]&0xf
 }
 Android Program<br>
ainly includes login module, main interface module and hardware operation mo<br>
ramming.<br>
e code snippet for updating the temperature and humidity is as follows:<br>
\{\mu_{\text{m}} = \frac{1}{2\Re(1 + \Re(1))}\<br>
\mu_{\text{m}} =try
 \{Attendance code suppet for updating the temperature and humidity is as follows:<br>
private void updateView(byte[] buffer)<br>
{
humidity =(buffer[0]&0xff);<br>
temperature= (buffer[1]&0xff);<br>
guang=(buffer[2]&0xff);<br>
wendu.setTex
 invariant and numinary is as follows.<br>
Fivate void updateView(byte[] buffer)<br>
{<br>
Aumidity =(buffer[0]&0xff);<br>
temperature= (buffer[1]&0xff);<br>
guang=(buffer[2]&0xff);<br>
wendu.setText(temperature+"°C");<br>
shidu.setText(humidit
 From the diagonal strew(bycet] burner)<br>
{<br>
humidity =(buffer[0]&0xff);<br>
guang=(buffer[1]&0xff);<br>
guang=(buffer[1]&0xff);<br>
wordlu.setText(temperature+"C");<br>
Shidu.setText(temperature+"C");<br>
{<br>
try<br>
{<br>
mSocketClient = new S
 recombinative = (buffer[0]&0xff);<br>temperature= (buffer[1]&0xff);<br>guang=(buffer[2]&0xff);<br>wendu.setText(temperature+"°C");<br>shidu.setText(humidity +"%");<br>7);<br>The code snippet of APP and WIFI connection is as follows:<br>\{f \in \mannary = (burfer[1]&0xf1),<br>temperature= (buffer[1]&0xff);<br>guang=(buffer[2]&0xff);<br>wendu.setText(temperature+"°C");<br>shidu.setText(humidity +"%");<br>}<br>The code snippet of APP and WIFI connection is as follows<br>try<br>{<br>f<br>mSocketC
  emperature = (ourier<sub>[1]</sub> jeessit],<br>guang=(buffer[2]&0xff);<br>wendu.setText(temperature+"°C");<br>hidu.setText(humidity +"%");<br>The code snippet of APP and WIFI connection is as<br>ry<br>fine code snippet of APP and WIFI connection is
mHandler.sendMessage(msg);
 }
 shindl.set rext(humlalty + \frac{1}{2} o );<br>
The code snippet of APP and WIFI connection is as foller<br>
try<br>
{<br>
mSocketClient = new Socket(sIP, port);<br>
mBufferedReaderClient = mSocketClient.getInputStrear<br>
mPrintWriterClient
 \{recous empet of APP and wirf connection is as follows:<br>
from SocketClient = new Socket(sIP, port);<br>
mPnintWriterClient = mSocketClient getInputStream();<br>
mPrintWriterClient = new PrintWriter(mSocketClient getOutputStream()
 ty<br>
{<br>
mSocketClient = new Socket(sIP, port);<br>
mBufferedReaderClient = mSocketClient.getInputStream();<br>
mPrintWriterClient = new PrintWriter(mSocketClient.getO)<br>
recvMessageClient = "connected to server!\n";<br>
Message msg =
 A<br>
mSocketClient = new Socket(sIP, port);<br>
mBufferedReaderClient = mSocketClient.getInputS<br>
mPrintWriterClient = new PrintWriter(mSocketCliencevMessageClient = "connected to server!\n";<br>
Message msg = new Message();<br>
msg.
```

```
mHandler.sendMessage(msg);
             return;
              }
              mHandler.sendMessage(msg);<br>return;<br>}<br>byte[] buffer = new byte[1024];<br>int count = 0;<br>while (isConnecting)<br>{try
              mHandler.sendMessage(msg);<br>return;<br>}<br>byte[] buffer = new byte[1024];<br>int count = 0;<br>while (isConnecting)<br>{try<br>{<br>mBufferedReaderClient.read(buffer);
              mHandler.sendMessage(msg);<br>return;<br>}<br>byte[] buffer = new byte[1024];<br>int count = 0;<br>while (isConnecting)<br>{try<br>{<br>mBufferedReaderClient.read(buffer);<br>Message message = new Message();
              {try
              \{mBufferedReaderClient.read(buffer);
              mHandler.sendMessage(msg);<br>
return;<br>
}<br>
}<br>
byte[] buffer = new byte[1024];<br>
int count = 0;<br>
while (isConnecting)<br>
{try<br>
{<br>
{<br>
}<br>
mBufferedReaderClient.read(buffer);<br>
Message message = new Message();<br>
message.what = 2;<br>
mes
              mHandler.sendMessage(msg);<br>return;<br>}<br>byte[] buffer = new byte[1024];<br>int count = 0;<br>while (isConnecting)<br>{try<br>{<br>mBufferedReaderClient.read(buffer);<br>Message message = new Message();<br>message.what = 2;<br>message.obj = buffer;<br>m
              mHandler.sendMessage(msg);<br>
return;<br>
}<br>
byte[] buffer = new byte[1024];<br>
int count = 0;<br>
while (isConnecting)<br>
{try<br>
{<br>
mBufferedReaderClient.read(buffer);<br>
Message message = new Message();<br>
message.what = 2;<br>
message.obj 
             mHandler.sendMessage(message);
              }}
<sup>3</sup><br>
byte[] buffer = new byte[1024];<br>
int count = 0;<br>
while (isConnecting)<br>
{try<br>
{<br>
mBufferedReaderClient.read(buffer);<br>
Message message = new Message();<br>
message.what = 2;<br>
message.obj = buffer;<br>
mHandler.sendMessage(mes
```
int count = 0;<br>
while (isConnecting)<br>
{try<br>
{<br>
f mBufferedReaderClient.read(buffer);<br>
Message message = new Message();<br>
message.what = 2;<br>
message.what = 2;<br>
mSasage.what = 2;<br>
mHandler.sendMessage(message);<br>
}<br>
}<br>
5.2.3. while (isConnecting)<br>
{try<br>
{<br>
{<br>
the main ferredReaderClient.read(buffer);<br>
message message = new Message();<br>
message.what = 2;<br>
message.obj = buffer;<br>
main interface pops up firstly, as shown in Figure 3. Enter the<br>
pas ftry<br>
imBuffcredReaderClient.read(buffer);<br>
Message message = new Message();<br>
message.obj = buffer;<br>
mHandler.sendMessage(message);<br>
3)<br>
5.2.3. Interface Implementation<br>
When you enter the system, the login interface pops For mean and the interface of temperature and humidity, as well as the display<br>
Message message. bij = buffer;<br>
mHandler.sendMessage(message);<br>
3.<br>
5.2.3. Interface Implementation<br>
When you enter the system, the login int mBufferedReaderClient.read(buffer);<br>
Message message = new Message();<br>
message.obj = buffer;<br>
mHandler.sendMessage(message);<br>
}<br>
5.2.3. Interface Implementation<br>
When you enter the system, the login interface pops up firs

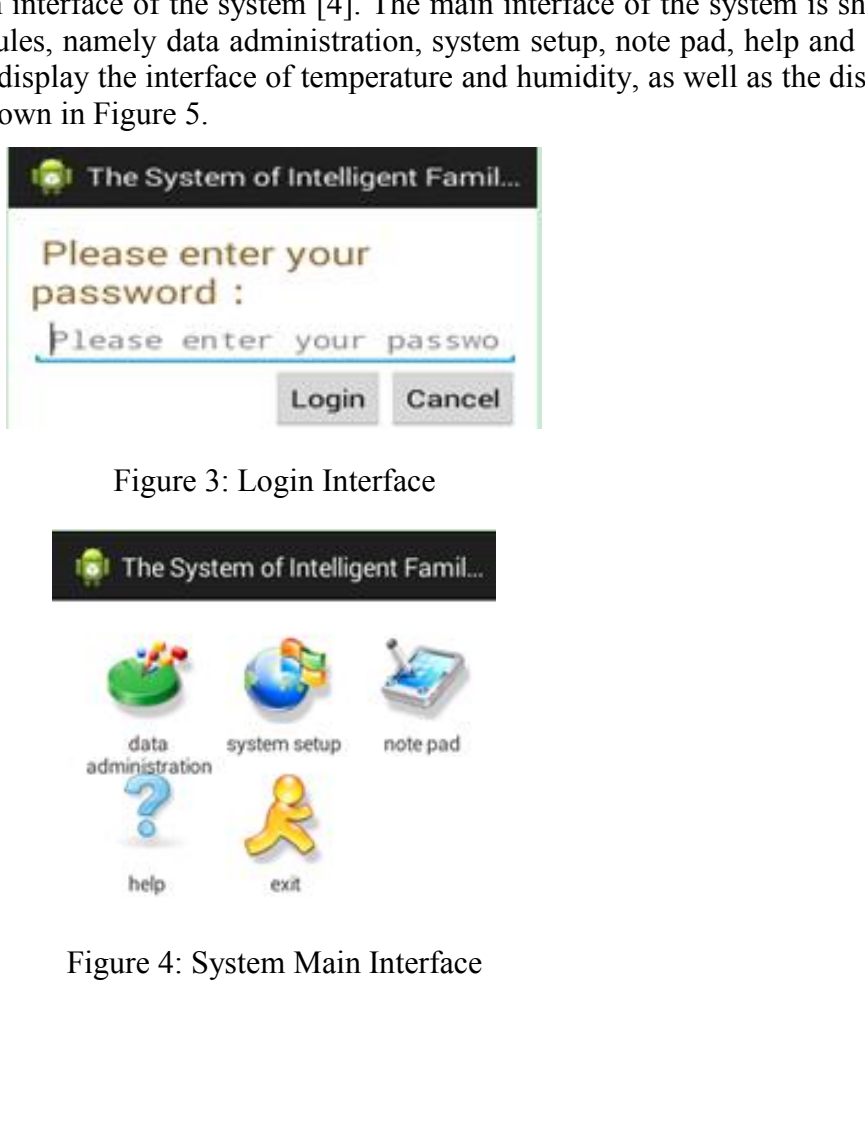

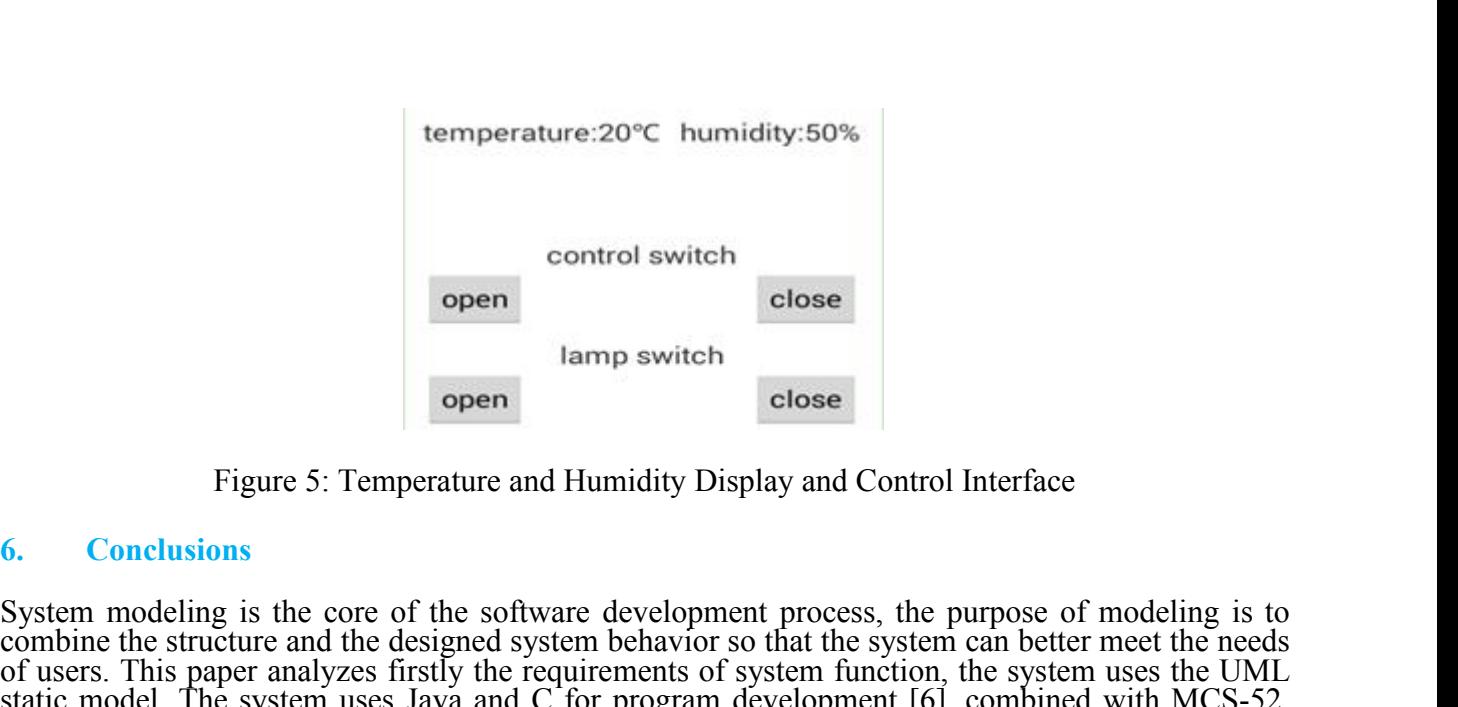

System modeling is the core of the software development process, the purpose of modeling is to combine the software development process, the purpose of modeling is to combine the structure and the designed system behavior control switch<br>
open<br>
lamp switch<br>
open<br>
Figure 5: Temperature and Humidity Display and Control Interface<br>
6. Conclusions<br>
System modeling is the core of the software development process, the purpose of modeling is to<br>
com ontrol switch<br>
open<br>
lamp switch<br>
open<br>
Figure 5: Temperature and Humidity Display and Control Interface<br>
6. Conclusions<br>
System modeling is the core of the software development process, the purpose of modeling is to<br>
comb control switch<br>
open<br>
lamp switch<br>
open<br>
Figure 5: Temperature and Humidity Display and Control Interface<br>
6. Conclusions<br>
System modeling is the core of the software development process, the purpose of modeling is to<br>
of control switch<br>
open<br>
lamp switch<br>
open<br>
Figure 5: Temperature and Humidity Display and Control Interface<br>
6. Conclusions<br>
System modeling is the core of the software development process, the purpose of modeling is to<br>
con Figure 5: Temperature and Humidity Display and Control Interface<br>
6. Conclusions<br>
System modeling is the core of the software development process, the purpose of modeling is to<br>
conchine the structure and the designed syst Figure 5: Temperature and Humidity Display and Control Interface<br>
6. Conclusions<br>
System modeling is the core of the software development process, the purpose of modeling is to<br>
combine the structure and the designed syste

# **Acknowledgements**

Figure 5. Temperature and Fitulitary Display and Collito interface<br>System modeling is the core of the software development process, the purpose of modeling is to<br>combine the structure and the designed system behavior so th 6. Conclusions<br>System modeling is the core of the software development process, the purpose of modeling is to<br>combine the structure and the designed system behavior so that the system can better meet the needs<br>of users. Th Some modeling is the core of the software development process, the purpose of modeling is to<br>
System modeling is the core of the system behavior so that the system can better meet the needs<br>
of users. This paper analyzes f System modeling is the core of the software development process, the purpose of modeling is to<br>combine the structure and the designed system behavior so that the system can better meet the needs<br>of users. This paper analyz combine the structure and the designed system behavior so that the system can better meet the meeds<br>of users. This paper analyzes firstly the requirements of system function, the system west the TML<br>static model. The syste of users. Ihis paper analyzes firstly the requirements of system tunction, the system uses the UML<br>static model. The system uses Java and C for program development [6], combined with MCS-52,<br>WIFI, temperature and humidity Sature move. The system ass *save* and C for program development (pi<sub>j</sub>, conformed with precs-22<br>
MPI, temperature and humidity module, control module, to achieve intelligent management of<br>
This work is supported by social family balcony farm.<br> **Acknowledgements**<br>
This work is supported by social science fund project of Liaoning province (L17DJY002):Research<br>
on intelligent family balcony farm by WeChat controlled based on Internet of things Acknowledgements<br>This work is supported by social science fund project of Liaoning province (L17DJY002):Research<br>on intelligent family balcony farm by WcChat controlled based on Internet of things technology;<br>Liaoning prov **Acknowledgements**<br>This work is supported by social science fund project of Liaoning province (L17L<br>on intelligent family balcony farm by WeChat controlled based on Internet of t<br>Liaoning province nature fund project (201 *filty* by by data in liaoning province; The educational reform project of Bohai University(BDJG2016YC08): Practice and exploration of extracturicular classroom teaching of extractional and collaborative engineering major *i* versity(BDJG2016YC08): Practice and exploration of extracurricular c<br> *i* tware engineering major driven by competition; The ministry of education<br>
collaborative<br> *incomplement curriculum reform, Reform and practice of* **Examplementation:** From the ministry of education launched the first<br>batch of industry-university cooperation and collaborative education projects<br>(201801082009,201801083001,201801342002,201802206010): Mobile Internet app *Based on RFID*, provides and Experimental of the Internation of RFID is the prime of RFID in The amplication of RFID in The amplication of RFID principles and application courses.<br> **Based on enterprise, Reform of integrat 11801082009,201801083001,201801342002,2018022**<br> **11801082009,201801083001,201801342002,2018022**<br> **11801082009,201801083001,201801342002,2018022**<br> **12020**<br> **12020**<br> **12020**<br> **12020**<br> **12020**<br> **12020**<br> **12030**<br> **12030**<br> **12** *development curriculum reform, Reform and practice of mobile application development curriculum reform, Reform and practice of mobile application development courses based on enterprise, Reform of integrated practical cou* 

## **References**

- 
- *Theory. International Journal of Security and Its Applications, 2014, 8(5): 195-202.*<br>*Theory. International International Application courses.*<br>*Theory. International Displang, An and application courses.*<br>*Theory. Inter* **[4]Bei Yinner] [4]Bei Yinner] [4]Bei Yinner] [4]Before and application courses.**<br> **[4]E Xi, Yang Yinging,Ren Yongchang.** *A new method of a tiribute reduction based on information quantity in an* incomplete system. *Press.*<br> *Prese. Terming Sp.18 and application courses.*<br> *Presences in Journal of software, 2012, 7(8): 1881-1888.*<br> *Pan Qi, The Modeling and Implementation of the Asset Management Spased on RFID, 2016 International Con References*<br> *<i>IIE Xu,Yang Yuqiang,Ren Yongchang. A new method of attribute reduction based on information quanti***<br>** *incomplete system. Journal of software, 2012, 7(8): 1881-1888.***<br>** *I2JYan Qi,The Modeling and Implemen References*<br> *[1] E Xu, Yang Yuqiang,Ren Yongchang. A new method of attribute reduction based on information quantity in an*<br>
incomplete system. Journal of software, 2012, 7(8): 1881-1888.<br> *[2]Yan Qi,The Modeling and I conferences*<br>*CE Xu, Yang Yuqiang, Ren Yongchang. A new method of attribute reduction basincomplete system. Journal of software, 2012, 7(8): 1881-1888.*<br>*Yan Qi, The Modeling and Implementation of the Asset Management Sys*
- 
- 
- 
-